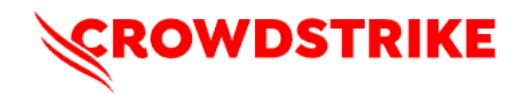

# **TellYouThePass Ransomware Analysis Reveals a Modern Reinterpretation Using Golang**

Anmol Maurya

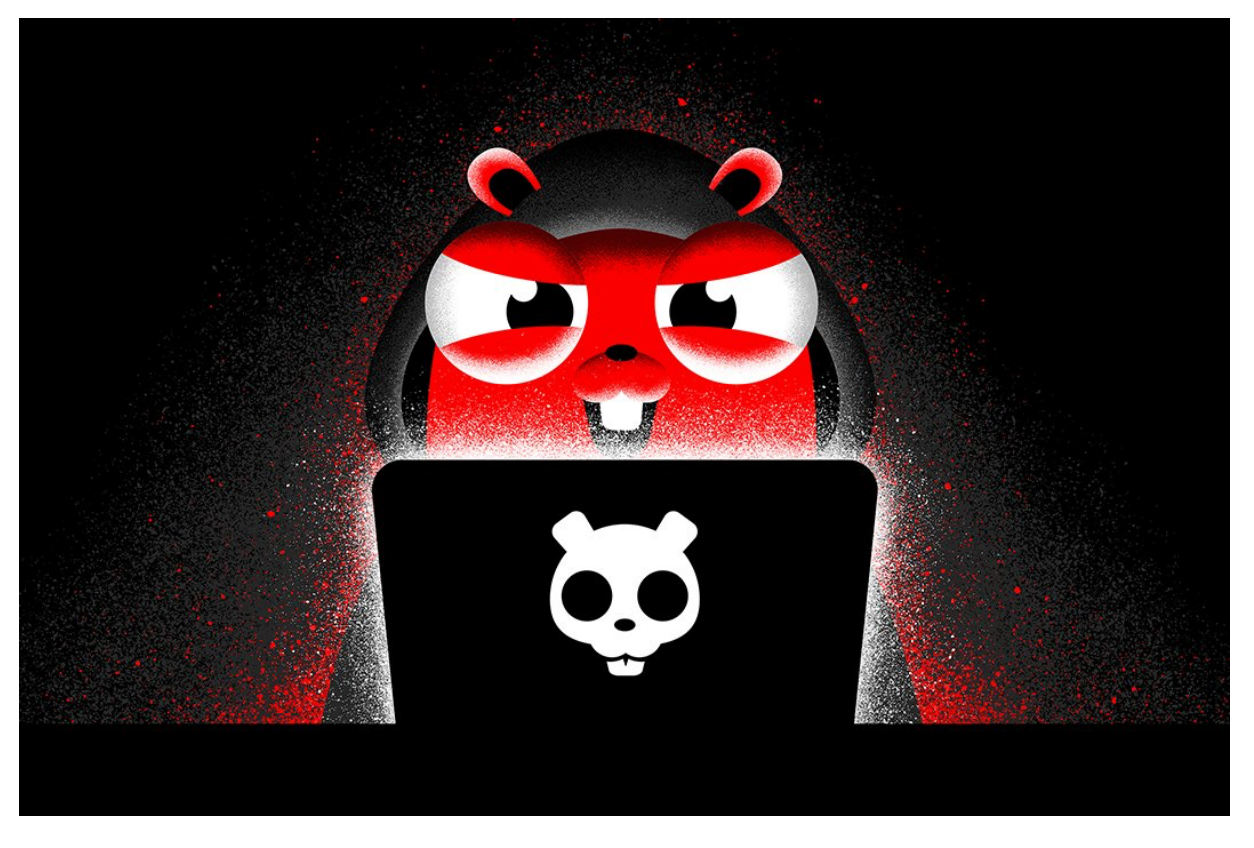

- o TellYouThePass ransomware, discovered in 2019, recently re-emerged compiled using Golang
- o Golang's popularity among malware developers makes cross-platform development more accessible
- o TellYouThePass ransomware was recently associated with Log4Shell post-exploitation, targeting Windows and Linux
- o The CrowdStrike Falcon® platform protects customers from Golang-written TellYouThePass ransomware using the power of machine learning and behavior-based detection

The TellYouThePass ransomware family was recently reported as a post-exploitation malicious payload used in conjunction with a remote code execution vulnerability in Apache Log4j library, dubbed Log4Shell.

TellYouThePass was first reported in early 2019 as a financially motivated ransomware designed to encrypt files and demand payment for restoring them. Targeting both Windows and Linux

systems, TellYouThePass ransomware re-emerged in mid-December 2021 along with other ransomware like Khonsari. This lesser-known ransomware family came back into the spotlight as a post-exploitation payload associated with the Log4Shell. The remote code execution vulnerability is estimated to expose affected organizations to a wave of cybersecurity risks.

Previously known TellYouThePass ransomware samples were written in traditional programming languages like Java or .Net., but two new recent samples reported in public repositories have been rewritten and compiled in Golang.

Golang's popularity among malware developers has steadily increased over the past years. It allows them to use the same codebase and compile it for all major operating systems, making cross-platform development work more accessible.

What follows is a deeper dive into the new Golang-written TellYouThePass ransomware samples for Windows and Linux and how the CrowdStrike Falcon platform protects against them.

### Setting Up the Analysis

We first check the binary for the "Go build id" string to identify the Golang build used for compiling it. In recent campaigns of Go-written malware, especially in ransomware cases, attackers patch the binary to remove this string, making it difficult for researchers to use string-based signatures to detect the binary as Go.

Going through the two samples —

```
460b096aaf535b0b8f0224da0f04c7f7997c62bf715839a8012c1e1154a38984 (Windows
\lambda
```
5c8710638fad8eeac382b0323461892a3e1a8865da3625403769a4378622077e (Linux)

— we noticed that more than 85% of code in the Windows and Linux versions are almost the same:

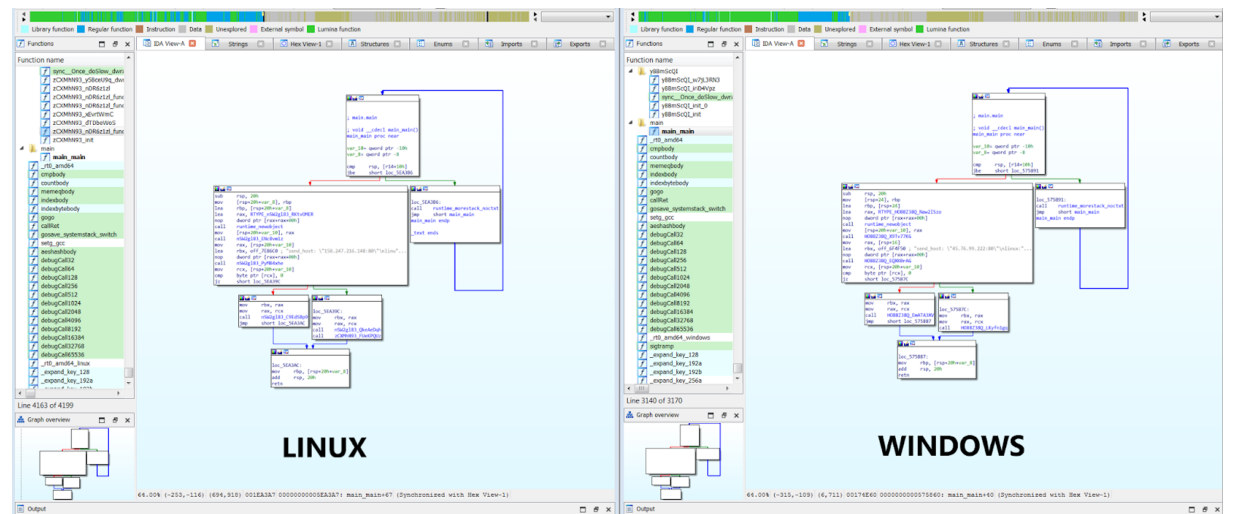

Figure 1. The "main." functions for both Windows and Linux samples are almost identical (Click to enlarge)

A deeper dive into the some of the ransomware's functions:

|  | golang_org_x_crypto_ssn_init<br>golang_org_x_crypto_ssh__ptr_truncatingMAC_BlockS .text | лехт. |                | github_com_pkg_sftp_internal_encoding_ssh_filexfer_ .text<br>$f$ github_com_pkg_sftp_init | .text   |
|--|-----------------------------------------------------------------------------------------|-------|----------------|-------------------------------------------------------------------------------------------|---------|
|  | golang_org_x_crypto_ssh__ptr_truncatingMAC_Reset                                        | .text | $\blacksquare$ | HO88Z38Q                                                                                  |         |
|  | crypto ptr_Hash_HashFunc_1                                                              | .text |                | HO88Z38Q_X9Tv77KG                                                                         | .text   |
|  | golang_org_x_crypto_ssh__ptr_truncatingMAC_Sum                                          | .text |                | HO88Z38Q EQXK0rAG                                                                         | .text   |
|  |                                                                                         |       |                | HO88Z38Q_WGg49HAt                                                                         | .text   |
|  | golang_org_x_crypto_ssh__ptr_truncatingMAC_Write                                        | .text |                | HO88Z38Q_B4hPffnJ                                                                         | .text   |
|  | vBBmScOI                                                                                |       |                | HO88Z38Q_MUxEMsPz                                                                         | .text   |
|  | yBBmScQI_w7jL3RN3                                                                       | .text |                | HO88Z38Q_Cbs_jxK6                                                                         | .text   |
|  | yBBmScQI_iriD4Vpz                                                                       | .text |                | HO88Z38Q_Cka1q0WC                                                                         | .text   |
|  | sync Once doSlow dwrap 1 53                                                             | .text |                | HO88Z38Q BmeKdiYE                                                                         | .text   |
|  | yBBmScQI_init_0                                                                         | .text |                | HO88Z38Q MWyliM43                                                                         | .text   |
|  |                                                                                         |       |                | HO88Z38Q_Y5vHL73Y                                                                         | .text   |
|  | yBBmScQI_init                                                                           | .text |                | HO88Z38Q_UfDiTxaZ                                                                         | .text   |
|  | main                                                                                    |       |                | HO88Z38Q_UoIvvHyS                                                                         | .text   |
|  | main main                                                                               | .text |                | HO88Z38Q_GO_8Vtz0                                                                         | .text   |
|  | rt0_amd64                                                                               | .text |                | sync_Once_doSlow_dwrap_1_42                                                               | .text   |
|  | cmpbody                                                                                 | .text |                | HO88Z38Q_Vy7DSDba                                                                         | .text   |
|  |                                                                                         |       |                | HO88Z38Q_Vy7DSDba_dwrap_2<br>£                                                            | .text   |
|  | countbody                                                                               | .text |                | HOODZOOO - HE FOOLLAND PELAFUL                                                            | $1 - 1$ |

Figure 2. TellYouThePass ransomware functions for the Windows sample in IDA Pro (Click to enlarge)

As we have previously discussed, we start by focusing on the "main." functions in Golang. We notice in this case that the malware authors have left only one main function and changed the other functions to random names, making analysis difficult.

The sample checks the existence of the files "showkey.txt" and "public.txt" with the help of OS.Getenv, using "ALLUSERSPROFILE" and "HOMEDRIVE" as keys in Windows and Home and  $/\text{tmp}/$  in Linux. If it is present, it means encryption occurred, and it exists using runtime gopanic; otherwise, it creates them.

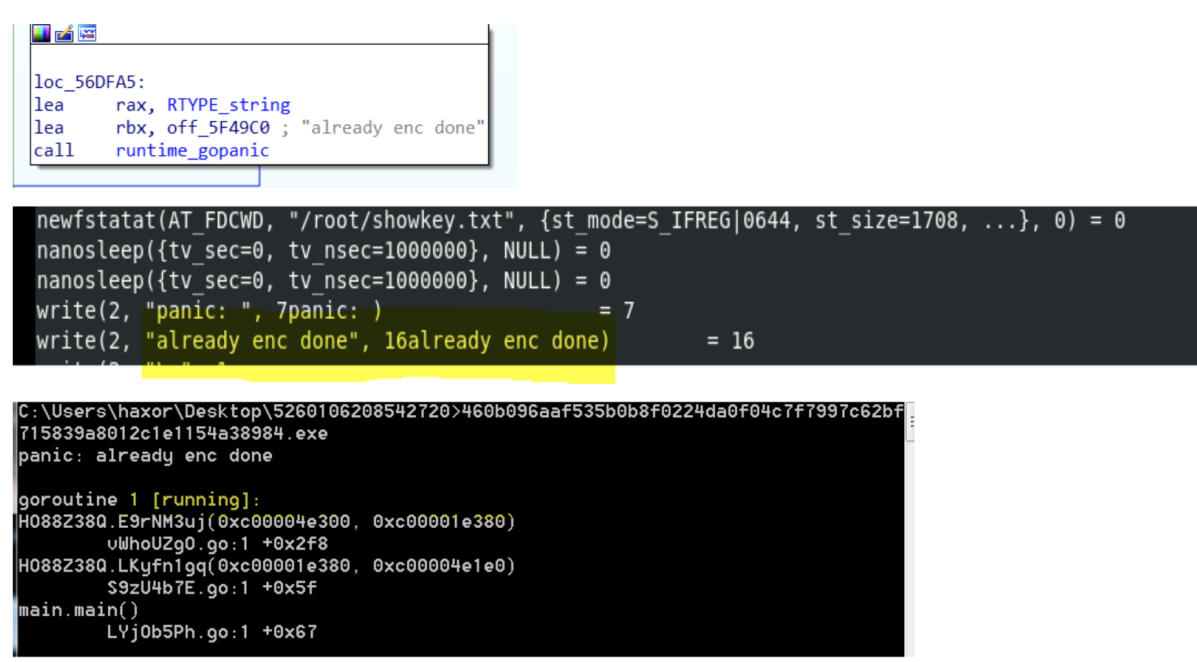

Figure 3. Encryption function followed by successful encryption for both Linux and Windows (Click to enlarge)

For Windows, the return is "C: \\ProgramData" and /root/ directory in Linux. Using path.join to join "showkey.txt" and "public.txt" with the directories results in:

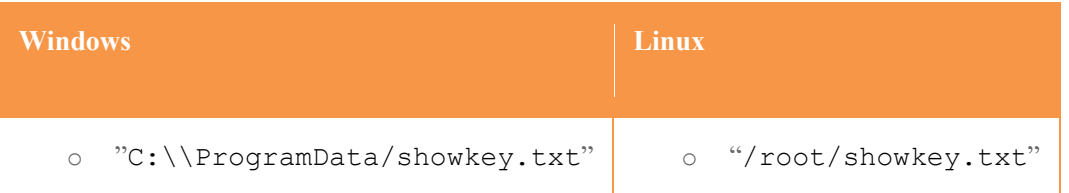

o "C:\\ProgramData/public.txt" o "/root/public.txt"

Table 1. Directories for saving showkey.txt and public.txt

The sample uses the Golang Crypto Packages for RSA key — some of them are crypto\_x509\_MarshalPKCS1PublicKey, crypto\_x509\_MarshalPKCS1PrivateKey, encodin g\_pem\_EncodeToMemory and crypto\_rsa\_GenerateMultiPrimeKey.

As seen in Figure 4, crypto x509 MarshalPKCS1PrivateKey converts the RSA private key to PKCS #1, ASN.1 DER form. Then, the encoding pem\_EncodeToMemory returns the PEM (Privacy Enhanced Mail) encoding, and after

that, runtime slicebytetostring converts bytes to string, resulting in the conversion of bytes to string (see Figure 5).

| HøE  |                                             |
|------|---------------------------------------------|
| Isub | rsp, 50h                                    |
| mov  | $[rsp+5\theta h+var_8],$ rbp                |
| llea | $rbp, [rsp+50h+var 8]$                      |
| call | crypto_x509_MarshalPKCS1PrivateKey          |
| lea  | rdx, $[rsp+50h+var 38]$                     |
|      | movups xmmword ptr [rdx], xmm15             |
| llea | $rsi,$ [ $rsp+50h+var$ 28]                  |
|      | movups xmmword ptr [rsi], xmm15             |
| llea | $rsi,$ $[rsp+50h+var_18]$                   |
|      | movups xmmword ptr [rsi], xmm15             |
| llea | rsi, aRsaPrivateKey ; "RSA PRIVATE KEY'     |
| mov  | $[rsp+50h+var_38]$ , rsi                    |
| mov  | $[rsp+5\theta h+var 3\theta]$ , $\theta Fh$ |
| mov  | $[rsp+5\theta h+var 2\theta]$ , rax         |
| mov  | $[rsp+50h+var 18]$ , rbx                    |
| mov  | $[rsp+5\theta h+var_1\theta], rcx$          |
| mov  | rax, rdx                                    |
| nop  | dword ptr [rax+rax+00h]                     |
|      | call encoding_pem_EncodeToMemory            |
| mov  | rcx, rbx                                    |
| mov  | rbx, rax                                    |
| xor  | eax, eax                                    |
| call | runtime_slicebytetostring                   |
| mov  | $rbp, [rsp+50h+var_8]$                      |
| ladd | rsp, 50h                                    |
| retn |                                             |

Figure 4. Function that generates the RSA private key

| 鎹<br>Dump 1                                                                        | 紫 | Dump <sub>2</sub> |                |          | 窓        | Dump <sub>3</sub> |             |             |                | <b>1 Dump 4</b>      |          |          | 窓              | Dump 5                        |                |                |           | Watch 1                                                              | <b><i><u>J</u></i></b> Locals | Ð<br>Str | ▶ |
|------------------------------------------------------------------------------------|---|-------------------|----------------|----------|----------|-------------------|-------------|-------------|----------------|----------------------|----------|----------|----------------|-------------------------------|----------------|----------------|-----------|----------------------------------------------------------------------|-------------------------------|----------|---|
| Address                                                                            |   | <b>Hex</b>        |                |          |          |                   |             |             |                |                      |          |          |                |                               |                |                |           | <b>ASCII</b>                                                         |                               |          | ▴ |
| 000000c000202000                                                                   |   |                   |                |          |          |                   |             |             |                |                      |          |          |                |                               |                |                |           | 2D 2D 2D 2D 2D 2D 42 45 47 49 4E 20 52 53 41 20 50 ----- BEGIN RSA P |                               |          |   |
| 000000C000202010                                                                   |   |                   | 52 49 56       |          | 41       | 54                | 45          |             | $20 \t4B \t45$ |                      |          |          | 59 2D 2D       | 2D 2D 2D                      |                |                |           | OA RIVATE KEY-----.                                                  |                               |          |   |
| 000000C000202020                                                                   |   |                   | 4D 49 49       |          | 43       | 58                | 67 49 42 41 |             |                |                      | 41       | 4B 42    |                | 67 51 43                      |                |                | 72        |                                                                      |                               |          |   |
| 000000C000202030                                                                   |   | 65                | 56 55          |          | 56       | 51                |             | 63 65 33 54 |                |                      | 73 6F    |          | -38            | 66 71 6E                      |                |                | <b>2B</b> |                                                                      |                               |          |   |
| 000000C000202040                                                                   |   | 75                | 39 75          |          | 37       | 49                | 2B 2B       |             |                | 7A 6C 4E             |          | 71       | 42             | 30                            | 70             | 6E             | 45        |                                                                      |                               |          |   |
| 000000C000202050                                                                   |   | 6D                | 35 54          |          | 75       | 65                |             |             |                | 66 4F 6A 4C 47 42    |          |          | 4F             | 57                            | 2 <sub>B</sub> | 34             | 64        |                                                                      |                               |          |   |
| 000000c000202060                                                                   |   |                   | 0A 5A 50       |          | 55       | 30                |             | 64 79 6F    |                | 51                   |          | 36 6D    | 31             | 54                            | 4F             | -53            | 70        |                                                                      |                               |          |   |
| 000000C000202070                                                                   |   | 37                | 78             | -57      | 50       | 4F                | 75 6E       |             | 70 67          |                      | 69 6B    |          | -57            | 76                            | 67             | 6C             | 2F        |                                                                      |                               |          |   |
| 000000C000202080                                                                   |   | 64                | 56 72          |          | 65       | 42                | 70          | 30 32       |                | 58                   | 78       | 34       | -76            | 63                            | 6E             | 75             | 52        |                                                                      |                               |          |   |
| 000000C000202090 4F                                                                |   |                   | 58             | - 50     | 2F       | 2F<br>37          |             | 6C 7A 4E    |                | 64                   | 42 56    | 74       | 69             | 68                            | 74             | -64            | 48        |                                                                      |                               |          |   |
| 000000C0002020A0                                                                   |   | 78<br>54          | 0A 49<br>71 35 |          | 45<br>50 | I 6F              | 7A 6F       | 6A 6D 48    | 44             | 55                   | 36       | 58       | 34<br>75       | 6E.<br>54                     | 64<br>54       | -79<br>-30     | 4B<br>6C  |                                                                      |                               |          |   |
| 000000C0002020B0<br>000000C0002020C0                                               |   | 32                | -54            | 37       | 51       | 79                | 53          | 54 6F       |                | 30<br>41             | 48<br>35 | 36       | -61            | AC                            | -33            | -76            | 50        |                                                                      |                               |          |   |
| 000000C0002020D0                                                                   |   | 52                | 56             | 4C       | 6A       | 79                | 2F          | 6C          | 58             | 6 <sub>B</sub>       | 57       | 54       | -77            | 49                            | 44             | 41             | 51        |                                                                      |                               |          |   |
| 000000C0002020E0                                                                   |   | 41                | 42             | 0A       | 41       | 6F                | 47 41 43    |             |                | 47                   | 34       | 67       | 70             | 72                            | 6A 6A          |                | 4C        |                                                                      |                               |          |   |
| 000000C0002020F0                                                                   |   | 72                | 6E 71          |          | 36       | 32                | 70          | -32         | 78             | 52                   |          | 56 4C    | -53            | 6A 6F                         |                | 4 <sub>D</sub> | 45        | rng62p2xRVLS10ME                                                     |                               |          |   |
| 000000C000202100                                                                   |   | 4E                | 49 69          |          | 6F       | 2F                | 74 4D 6F    |             |                | 41                   |          | 50 65 49 |                | 4A 4E 53                      |                |                | 54        | NIjo/tMoAPeIJNST                                                     |                               |          |   |
| 000000C000202110                                                                   |   |                   | 52 56 6A       |          | 62       | 72                | 62 4B 55 42 |             |                |                      |          | 75 6B 69 |                | 6E 33 4A                      |                |                | 54        | RVjbrbKUBukin3JT                                                     |                               |          |   |
| 000000C000202120                                                                   |   | 61                |                | 65 59 0A |          | 31                | 46          | 79 64       |                | 49                   | 42 53    |          | 6 <sub>D</sub> | 51 59 57                      |                |                | 64        | aeY.1FydIBSmQYWd                                                     |                               |          |   |
| 000000c000202130                                                                   |   | 65                | 70 32          |          | 52       | 71                | 33 31 48    |             |                | 5A                   |          | 55 52 63 |                | 4A 53 6B                      |                |                | 43        | ep2Rq31HZURcJSkC                                                     |                               |          |   |
| 000000C000202140                                                                   |   | 47                | 44             | 54       | 74       | 67                |             | 66 2F 66 45 |                |                      |          |          | 38 58 32       | 64 45 71                      |                |                | 41        | GDTtgf/fE8X2dEqA                                                     |                               |          |   |
| 000000C000202150                                                                   |   | 78                | 36 73          |          | 65       | 4C                | 43          |             |                | 6D 42 4C 76 45 45    |          |          |                | 67 30 76                      |                |                | 41        | x6seLCmBLvEEg0vA                                                     |                               |          |   |
| 000000C000202160                                                                   |   | 37                | 31 70          |          | 31       | 0A 78             |             |             |                | 69 38 71 6E 37 7A    |          |          |                | 54 6D 74                      |                |                | 4E        | 71p1.xi8qn7zTmtN                                                     |                               |          |   |
| 000000c000202170                                                                   |   | 6F                | 35 4B          |          | 59       | 58                | -33         | 68 71 58    |                |                      |          |          |                | 50 34 68 76 79 34             |                |                | 42        | o5KYX3hgXP4hvy4B                                                     |                               |          |   |
| 000000C000202180                                                                   |   | 74                | 58             | 56 44    |          | <b>2F</b>         |             |             |                |                      |          |          |                | 48 35 39 61 7A 78 48 49 67 76 |                |                | 74        | tXVD/H59azxHIgvt                                                     |                               |          |   |
| 000000c000202190                                                                   |   | 4A                |                | 78 32 45 |          | 43                | 51          |             | 5144           | 68                   |          |          | 6F 4B 54       | 6E 54 77                      |                |                | 44        | JX2ECQQDhoKTnTwD                                                     |                               |          |   |
| 000000C0002021A0                                                                   |   |                   | 36 39 50       |          | 30       | <b>5A</b>         |             | 0A 58 77 67 |                |                      |          |          | 50 38 4D       | 5A 47 55                      |                |                | -77       | 69P0Z.XwgP8MZGUw                                                     |                               |          |   |
| 000000C0002021B0                                                                   |   |                   | 5A 4D 4F       |          | -55      | 52                |             |             |                | 51 48 7A 2F 57 43 73 |          |          |                |                               |                | 33 68 41 39    |           | ZMOURQHZ/WCS3hA9                                                     |                               |          |   |
| 000000C0002021C0                                                                   |   | 41 33 51 65       |                |          |          | 47                |             |             |                | 31 77 4F 78 66 45 31 |          |          |                |                               |                |                |           | 58 47 4C 77 A3QeG1w0xfE1XGLw                                         |                               |          |   |
| 000000C0002021D0                                                                   |   | 71 62 78 35 56    |                |          |          |                   |             |             |                | 72 46 31 46 2B 6A 78 |          |          |                |                               |                |                |           | 57 68 6C 35   qbx5VrF1F+jxWh15                                       |                               |          |   |
| 000000C0002021E0 41 65 4B 74 31 66 0A 53 4A 32 74 4D 4C 66 6E 41 AeKt1f. SJ2tMLfnA |   |                   |                |          |          |                   |             |             |                |                      |          |          |                |                               |                |                |           |                                                                      |                               |          |   |
|                                                                                    |   |                   |                |          |          | Ш                 |             |             |                |                      |          |          |                |                               |                |                |           |                                                                      |                               |          | ь |
|                                                                                    |   |                   |                |          |          |                   |             |             |                |                      |          |          |                |                               |                |                |           |                                                                      |                               |          |   |

Command<sup>.</sup> Commands are comma separated (like assembly instructions): moveax. ebx<br>Figure 5. The generated RSA key (Click to enlarge)

The RSA public key is generated using

the encoding\_base64\_ptr\_Encoding\_DecodeString and encoding\_pem\_encode packa ges from Golang, as shown in Figure 6.

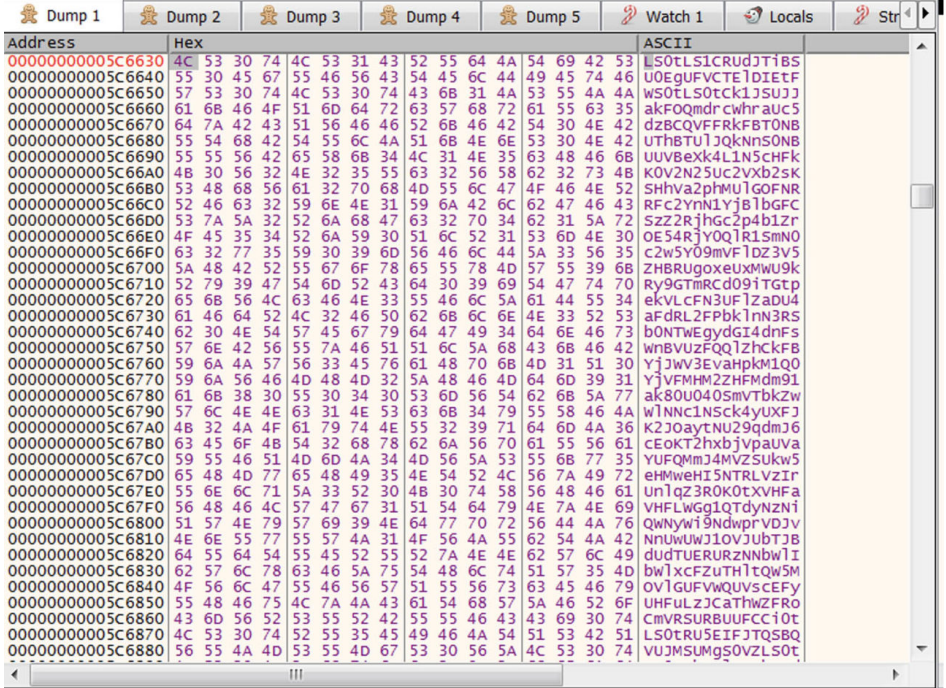

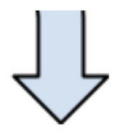

encoding\_base64\_ptr\_Encoding\_DecodeString<br>encoding\_pem\_Decode

 $\begin{bmatrix} c \dot{a} 11 \\ c \dot{a} 11 \end{bmatrix}$ 

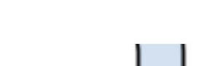

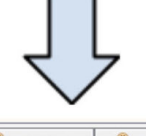

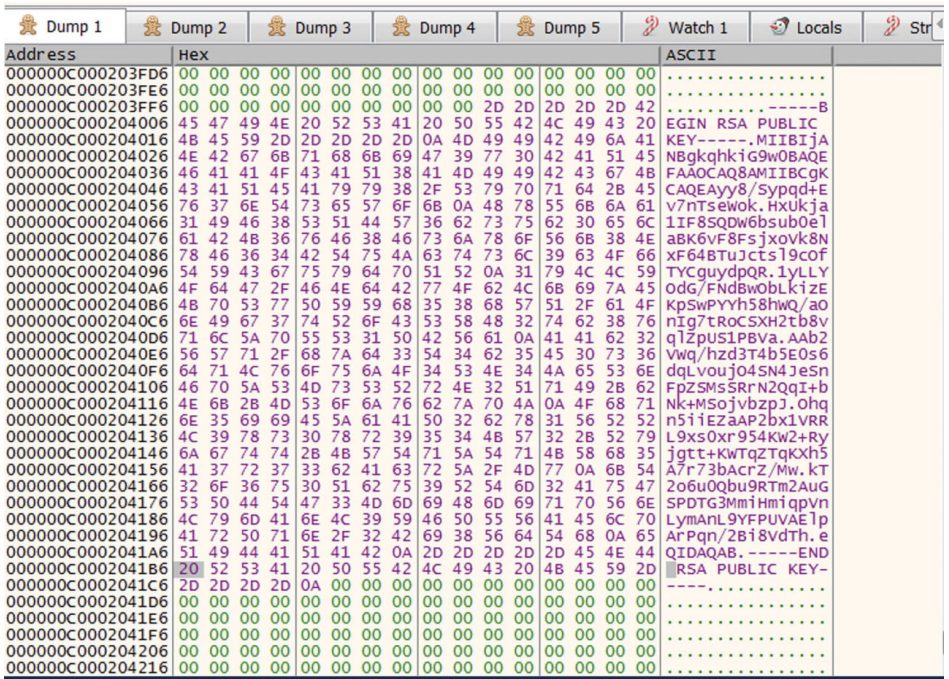

#### Figure 6. Base64 decoding (Click to enlarge)

After that, the PERSON\_ID stores the encoding generated by "encoding\_base64\_ptr\_Encoding\_EncodeToString" (in this case:

"ABCDEFGHIJKLMNOPQRSTUVWXYZabcdefghijklmnopqrstuvwxyz0123456789+/"

as array for Base64 std encoding) every time the sample runs, saving it into "showkey.txt"**.**

Afterward, another key is generated using the function below (Figure 7), also saving it into "public.txt":

| sub<br>rsp, 50h<br>$\mathscr{D}$ Str                                                                                                    |
|----------------------------------------------------------------------------------------------------|
| <b>J</b> Locals<br>v<br><b>瓮 Dump 2</b><br>Watch 1<br><b>意 Dump 4</b><br><b>意 Dump 5</b><br><b>意 Dump 3</b><br><b>意 Dump 1</b><br>$[rsp+5\theta h+var 8]$ , rbp<br>mov  |
| rbp, [rsp+50h+var 8]<br>lea<br><b>Address</b><br><b>ASCII</b><br><b>Hex</b><br>call<br>crypto_x509_MarshalPKCS1PublicKey                                                |
| 000000C000102D0012D 2D 2D<br>-----BEGIN RSA P<br>2D<br>rdx, [rsp+50h+var_38]<br>lea                                                                                     |
| 000000C000102D10 52 49 56<br>45.<br>2D OAIRIVATE KEY-----.<br>-59<br>2D 2D<br>5445<br>4 R<br>-20<br>- 2D<br>2D.<br>41<br>xmmword ptr [rdx], xmm15<br>movups             |
| 000000C000102D20 4D 49 47<br>$rsi$ , $[rsp+5\theta h+var 28]$<br>$6C$ $4C$ 59<br>2E 66<br>lea<br>141<br>-6F<br>34<br>$\Delta \Delta$<br>AC                              |
| xmmword ptr [rsi], xmm15<br>000000C000102D30 2B 5A 66<br><b>MOVUDS</b><br>6R<br>-58<br>6R<br>73.<br>47                                                                  |
| rsi, [rsp+50h+var 18]<br>lea<br>000000C000102D40 73 74 53 65<br>-50<br>15A 55<br>$\Delta\Delta$<br>$4F_0h/$<br>54<br>64                                                 |
| xmmword ptr [rsi], xmm15<br>movups<br>000000C000102D50133 38 62<br>63 76<br>-33<br>31.<br>-39<br>74 58<br>74                                                            |
| rsi, aRsaPrivateKey ; "RSA PRIVATE KEY'<br>lea<br>000000C000102D60 0A 53<br>41 52<br>2E.<br>-36<br>-62<br>41<br>AC<br>-77<br>67<br>-37                                  |
| $[rsp+5\theta h+var_38]$ , $rsi$<br>mov<br>000000C000102D70 2F<br>39<br>-36<br>-32<br>2B 55<br>-37<br>-61<br>59<br>46                                                   |
| [rsp+50h+var 30], 0Fh<br>mov<br>000000C000102D80 42 63<br>63 63 66<br>52148<br>-53.<br>42 64 6F<br>-73<br>74                                                            |
| -52<br>$[rsp+5\theta h+var 2\theta]$ , rax<br>mov                                                                                                    |
| 000000C000102D90 35 6E 6E 44 32 56 51 35 6A 39 69<br>43 4A 5nnD2VQ5j9isryCJ<br>72 79<br>-73<br>[rsp+50h+var 18], rbx<br>mov                                             |
| 000000C000102DA0 36 0A 55 4E 66 6F<br>56 54 6. UNFOSFSOZLATVT<br>53.<br>46 <sup>1</sup><br>$4F-5A$<br>$AC$ $11$ 74<br>-73<br>$[rsp+5\theta h+var 1\theta]$ , rcx<br>mov |
| 000000C000102DB0 66 58 68 71 45 30<br>44 35   fxhqE0wwTNA+G0D5<br>2B 47 30<br>54 4F 41<br>-57<br><b>571</b><br>rax, rdx<br>mov                                          |
| dword ptr [rax+rax+00h]<br>000000C000102DC0 65 48 55 64 31 78 51 44<br>53 34 69 46 58 6A 31 4F eHUd1xQDS4 iFX 10<br>nop                                                 |
| encoding pem EncodeToMemory<br>call<br>000000C000102DD0 6C 62 54 52 6C 44 41 67 4D 42 41 41 45 3D 0A 2D 1bTR1DAQMBAAE=.-                                                |
| rcx, rbx<br>mov<br>000000C000102DE0 2D 2D<br>2D 45 4E 44 20 52 53 41 20 50 52 49 56 ---- END RSA PRIV<br>2D.                                                            |
| rbx, rax<br>mov<br>000000C000102DF0 41 54<br>2D 2D 2D 2D 2D 0A 00 00 00 ATE KEY-----<br>45 20<br>48 45 59                                                               |
| eax, eax<br>xor<br>000000C000102E00 00 00<br>00 00<br>00 00 00 00 00 00<br>l ool<br>ററ<br>-00<br>ററ<br>- OO<br>00                                                       |
| call<br>runtime slicebytetostring<br>000000C000102E10100<br>100.00.00.00<br>l OO.<br>00100<br>00.<br>ററ<br>-00<br>00<br>00<br>00<br>rbp, [rsp+50h+var 8]                |
| mov<br>000000C000102E20 00<br>00 00<br>00<br>no<br>add                                                                                                    |
| rsp, 50h<br>000000C000102E301<br>retn                                                                                                    |
|                                                                                                    |

Figure 7. Key generation function (Click to enlarge)

### Ransomware Behavior Prior to Encryption

TellYouThePass ransomware tries to kill some tasks and services before initiating the encryption routine, as shown in Table 2 below. However, in Linux, it requires root privilege to do that. Targeted applications include various email clients, database applications, web servers and document editors.

It runs various commands using cmd.exe to kill tasks in Windows, and in Linux, it takes the os exec command Go package to execute different commands using /bin/bash/:

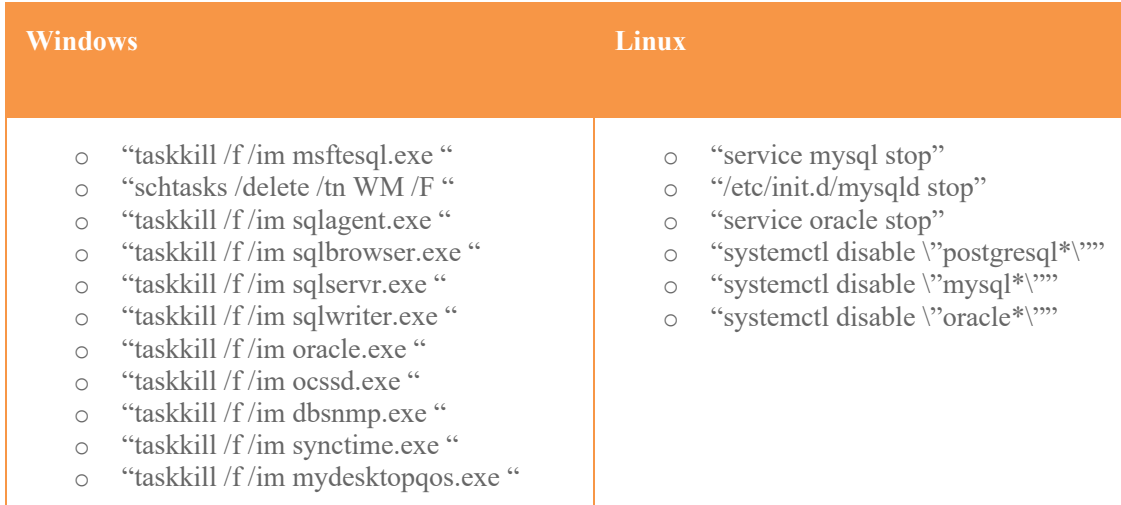

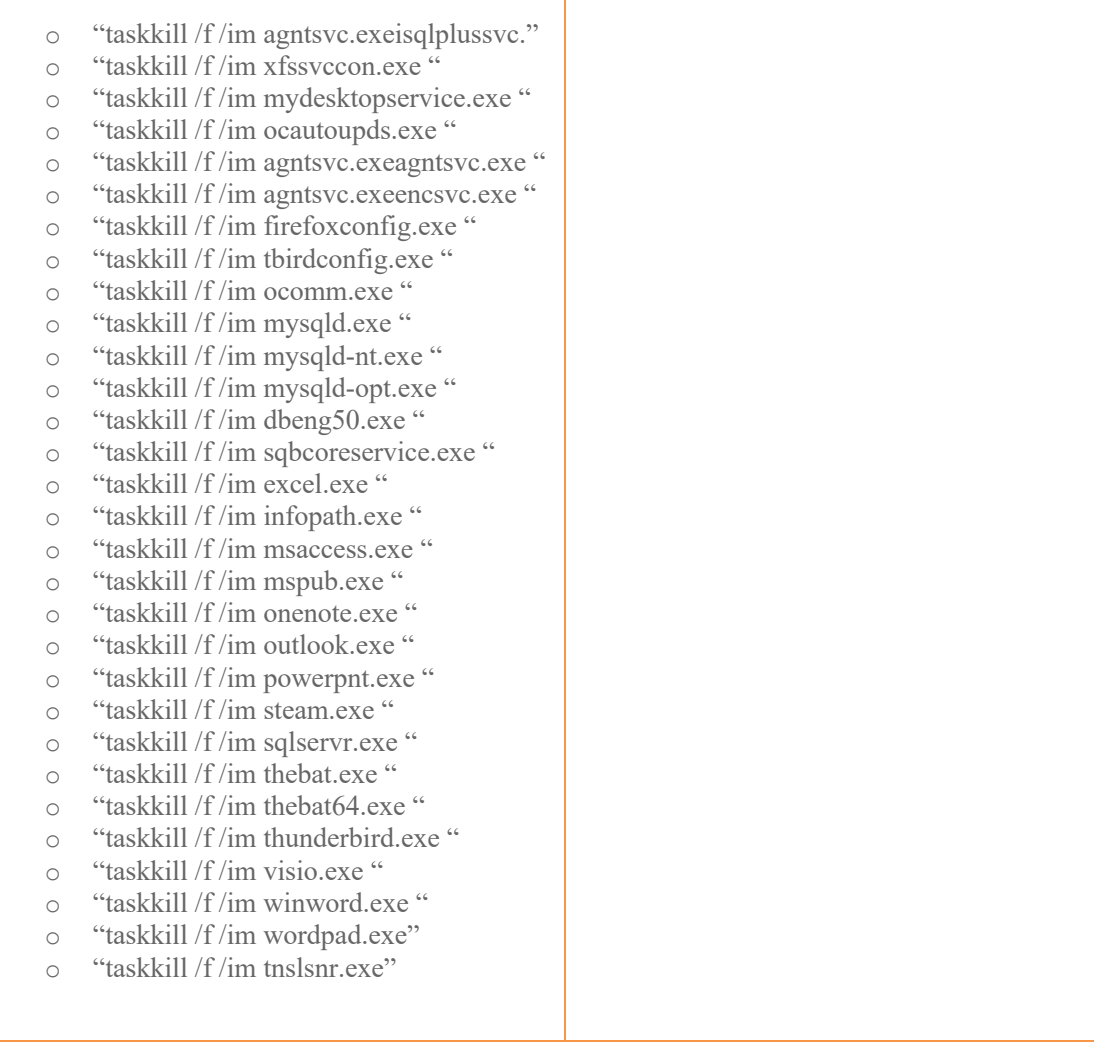

Table 2. TellYouThePass commands that try to terminate some tasks and services before initiating the encryption routine

After that, it iterates through all directories from **A to Z** and encrypts the files.

```
loc 56A857:
        [rsp+64], rcx
mov
        rdx, aAbcdefghijklmn ; "ABCDEFGHIJKLMNOPQRSTUVWXY
lea
        ebx, byte ptr [rdx+rcx]
movzx
```
Both the Windows and the Linux versions have a list of directory exclusions for encryption, shown in Table 3.

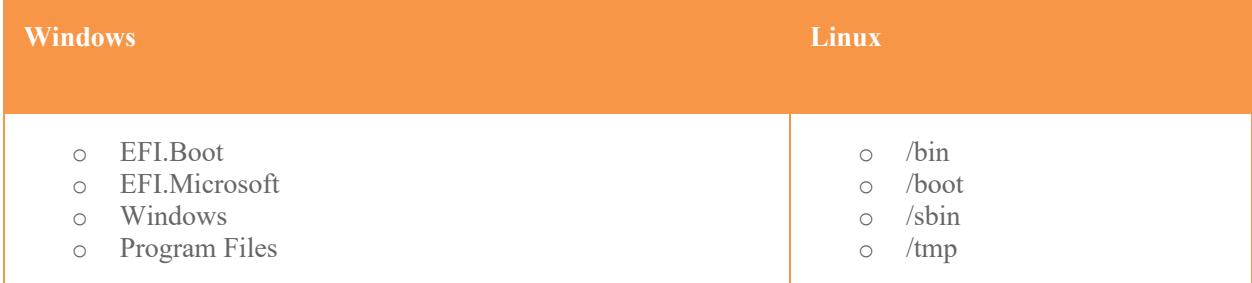

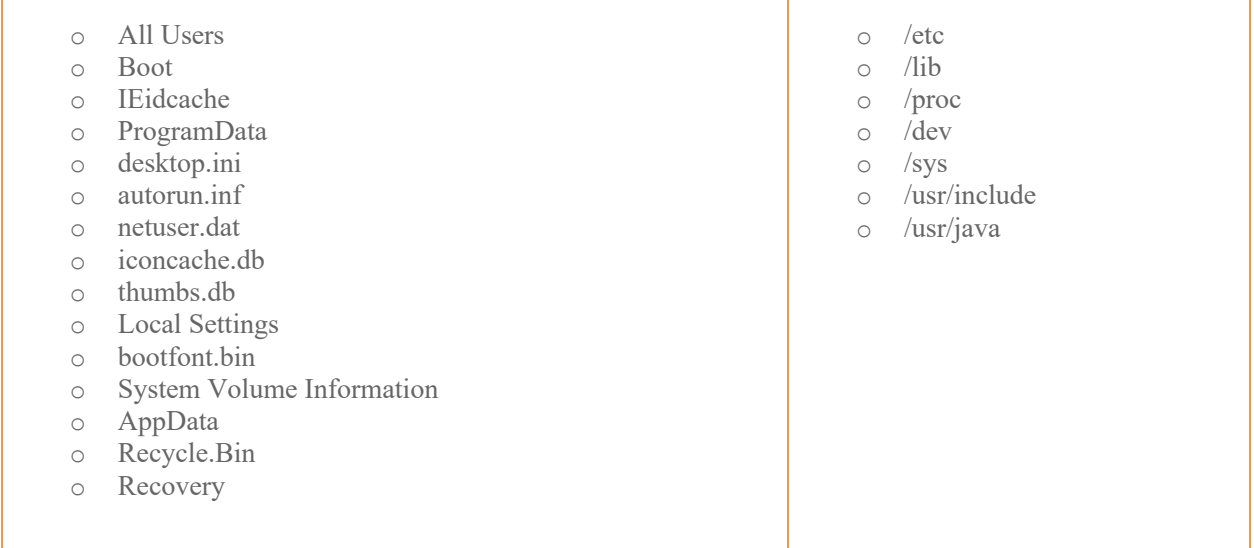

Table 3. TellYouThePass directory exclusions for encryption

The TellYouThePass ransomware focuses on encrypting popular media and file extensions, saving their paths in the "encfile.txt" text file, located in the same folder as "public.txt" and "showkey.txt".

Below is the full list of targeted extensions for encryption**:**

1cd, 3dm, 3ds, 3fr, 3g2, 3gp, 3pr, 602, 7z, ps1, 7zip, aac, ab4, accdb, accde, accdr, accdt, ach, acr, act, adb, adp, ads, aes, agdl, ai, aiff, ait, al, aoi, apj, arc, arw, asc, asf, asm, asp, aspx, asx, avi, awg, back, backup, backupdb, bak, bank, bat, bay, bdb, bgt, bik, bin, bkp, blend, bmp, bpw, brd, c, cdf, cdr, cdr3, cdr4, cdr5, cdr6, cdrw, cdx, ce1, ce2, cer, cfg, cgm, cib, class, cls, cmd, cmt, conf, config, contact, cpi, cpp, cr2, craw, crt, crw, cs, csh, csl, csr, css, csv, dac, dat, db, db3, db\_journal, dbf, dbx, dc2, dch, dcr, dcs, ddd, ddoc, ddrw, dds, der, des, design, dgc, dif, dip, dit, djv, djvu, dng, doc, docb, docm, docx, dot, dotm, dotx, drf, drw, dtd, dwg, dxb, dxf, dxg, edb, eml, eps, erbsql, erf, exf, fdb, ffd, fff, fh, fhd, fla, flac, flf, flv, flvv, fpx, frm, fxg, gif, gpg, gray, grey, groups, gry, gz, h, hbk, hdd, hpp, html, hwp, ibank, ibd, ibz, idx, iif, iiq, incpas, indd, jar, java, jnt, jpe, jpeg, jpg, jsp, jspx, ashx, js, kc2, kdbx, kdc, key, kpdx, kwm, laccdb, lay, lay6, ldf, lit, log, lua, m, m2ts, m3u, m4p, m4u, m4v, mapimail, max, mbx, md, mdb, mdc, mdf, mef, mfw, mid, mkv, mlb, mml, mmw, mny, moneywell, mos, mov, mp3, mp4, mpeg, mpg, mrw, ms11, msg, myd, myi, nd, ndd, ndf, nef, nk2, nop, nrw, ns2, ns3, ns4, nsd, nsf, nsg, nsh, nvram, nwb, nx2, nxl, nyf, oab, obj, odb, odc, odf, odg, odm, odp, ods, odt, ogg, oil, orf, ost, otg, oth, otp, ots, ott, p12, p7b, p7c, pab, pages, paq, pas, pat, pcd, pct, pdb, pdd, pdf, pef, pem, pfx, php, pif, pl, plc, plus\_muhd, png, pot, potm, potx, ppam, pps, ppsm, ppsx, ppt, pptm, pptx, prf, ps, psafe3, psd, pspimage, pst, ptx, pwm, py, qba, qbb, qbm, qbr, qbw, qbx, qby, qcow, qcow2, qed, r3d, raf, rar, rat, raw, rb, rdb, rm, rtf, rvt, rw2, rwl, rwz, s3db, safe, sas7bdat, sav, save, say, sch, sd0, sda, sdf, sh, sldm, sldx, slk, sql, sqlite, sqlite3, sqlitedb, sr2, srf, srt, srw, st4, st5, st6, st7, so, st8, stc, std, sti, stm, stw, stx, svg, swf, sxc, sxd, sxg, sxi, sxm, sxw, tar, tar.bz2, tbk, tex, tga, tgz, thm, tif, tiff, tlg, txt, uop, uot, vb, vbox, vbs, vdi, vhd, vhdx, vmdk, vmsd, vmx, vmxf, vob, wab, wad, wallet, war, wav, wb2, wk1, wks, wma, wmv, wpd, wps, x11, x3f, xis, xla, xlam, xlc, xlk, xlm, xlr, xls, xlsb, xlsm, xlsx, xlt, xltm, xltx, xlw, xml, ycbcra, yuv, zip.

Finally, the ransom note contains information about the encryption algorithm used to encrypt the files, specifically RSA-1024 and AES-256. It also includes the personid, used for identifying the victim. Following 0.05 bitcoin transfer into a designated and hardcoded wallet, attackers promise to provide victims with the decryption tool to recover all files.

I am so sorry ! All your files have been encryptd by RSA-1024 and AES-256 due to a computer security problems. If you think your data is very important . The only way to decrypt your file is to buy my decrytion tool. else you can delete your encrypted data or reinstall your system.

#### **Your personid:**

wVpNQcCHvOWGdNdDaOSoyus4zAqE5egyi6BOiYHZWFz/p7Q3zN0BsY7PrfbrQtOp5IQR2R05/h4THwJ5rDQcpvrGdLr/6vxLby2ZGukPy+pz9vOzxE0KWRj WJ/6VDbHCVnyrSCHpLdtGycePFX+pAAqCUxyrNgU676USwTUiIhAcxRMAzDyFZuCfQjV6ao2r40MzfSB2Q+k9gvt3eE3m1855qp6AxBaJZ+VdQHCekxWvC<br>vRp3EKeDA3vHEWWCjnoQ5lnskNf69r1P9GU5IWrwiv78rGlp0fuRN7CFARQ984M/gWhVNBJozIR9grOkW7DMQy1i6Tr2Sv4u9Zzn8Gz AeuZVRpnMNIFpUefTEraF2ulXtUoDVhjn8GpbB3IG4YWoLk0ZvRFiT0pzgELGhCvPHsO0crsotb/5IMX1Nd1bU1DA681nW85GUv5ENaqnQRSaczCU84YWv dcF+nF98gzpsXxEFOVTkQh94dwWEAYy8JcNm9TMLxpY4FrGga/L1AXUkfcJlyHDNf7Dv+biDJwrbjefQxkBnWwGaDmdcRKvbuEUT10bCLWdxByiX63Yl3T SLbP2Z71FM7OovvCu/2hIg9YT4iTT6PDeCZKN4fndKe/4/fADvNRJI71Rc15ROZRJFxZCkCMNP+8DnuC5RaJbF//EoEY57Y5231oOeriW1qWi8hDGqxZmJ3D 70WqC6xQkAInmDflevNuJTTYNtNLasQ7yfjWvruobpM3c5e3c6JF24h/rXcX2R38LMrHKrMVB02glQNAEFD8ibd3HIGDXN5C7JVo2YYRMoSmRLtsngaXxv4 oJeQRIRzHHkH0HD6BFxGYOAq7fIosdIrqy/PAFDw3UZJFqmSeqpDN1pGIVzNtE411WwkNicMYPq2By9PQfD2Ag2+2RA2wvq7xLlliRmdDNMJs1GtIlhvlKQ:

#### **Decrytion do as follows:**

1. if you not own bitcoin, you can buy it online on some websites. like https://localbitcoins.net/ or https://www.coinbase.com/. 2. send 0.05 btc to my wallet address bc1qqxck7kpzgvud7v2hfyk55yr45fnml4rmt3jasz. 3. send your btc transfer screenshots and your persionid to my email service@goodluckday.xyz . i will send you decrytion tool.

#### Tips:

1.don't rename your file 2. vou can try some software to decrytion , but finally you will kown it's vain 3.if any way can't to contact to me .you can try send me bitcoin and paste your email in the transfer information. i will contact you and send you decrytion tools.

Anything you want to help, please send mail to my email service@goodluckday.xyz. Have a nice day.

Figure 9. TellYouThePass ransom note (Click to enlarge)

### CrowdStrike Falcon Protection

The Falcon platform automatically detects and protects against this type of Golang-written malware using the power of the cloud, on-sensor and in-the-cloud machine learning, and indicators of attack (IOAs) to detect the threat. As Figure 10 shows, Falcon's cloud-based machine learning detects both Golang-written ransomware samples for TellYouThePass, immediately protecting Windows and Linux environments.

CrowdStrike Falcon leverages machine learning to identify known and unknown malware or threats by understanding malicious intent. Both on-sensor and cloud-based machine learning can detect and prevent post-exploitation threats leveraging exploits such as Log4Shell to protect against malware, including the new Golang-written TellYouThePass ransomware.

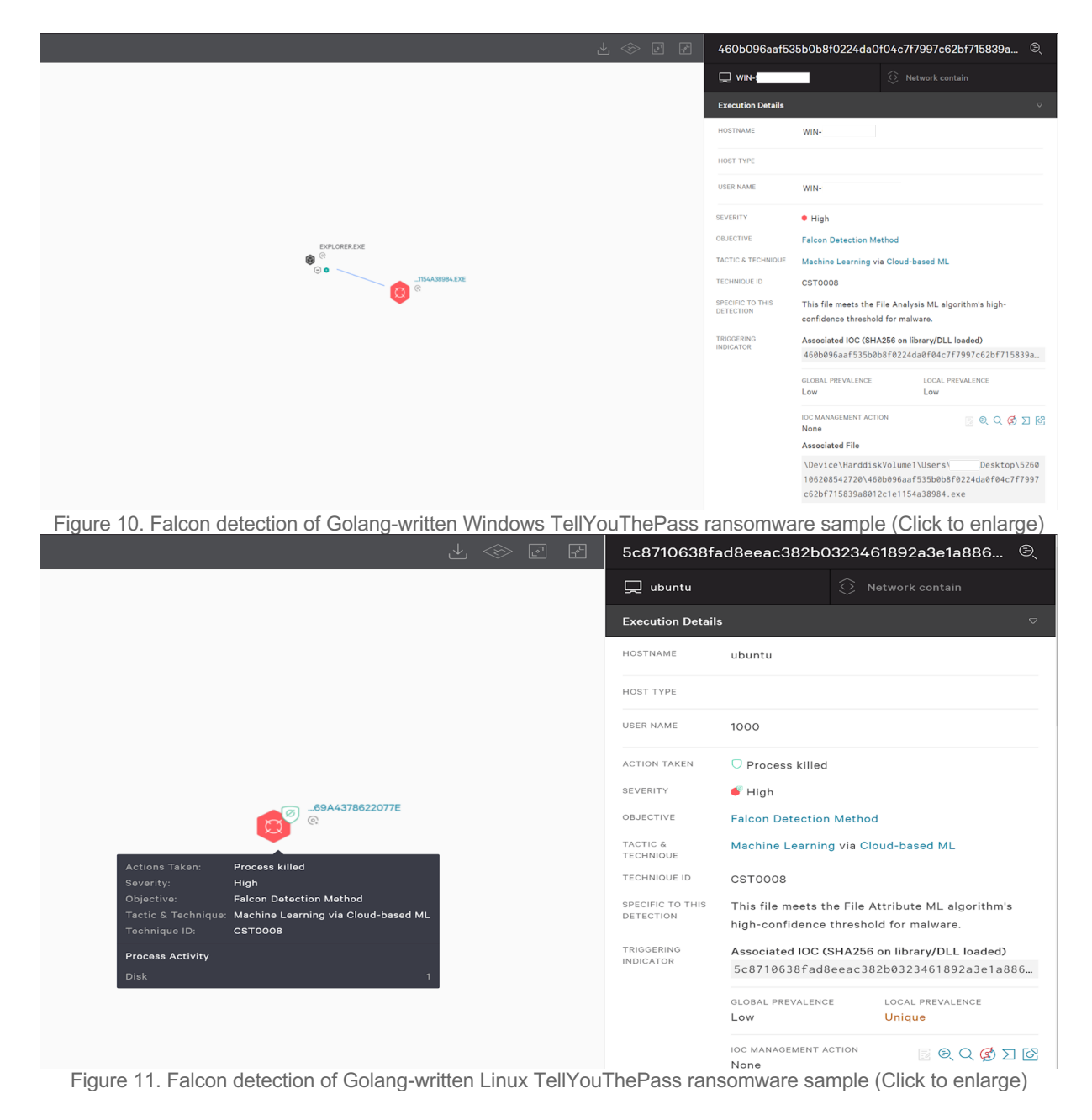

The CrowdStrike Falcon platform provides protection against threats and visibility for all hosts in Windows, Linux and macOS, regardless of their location. The Falcon sensor can detect and prevent threats ranging from ransomware, cryptocurrency miners, trojans and botnets to stop today's most sophisticated threats.

## Indicators of Compromise (IOCs)

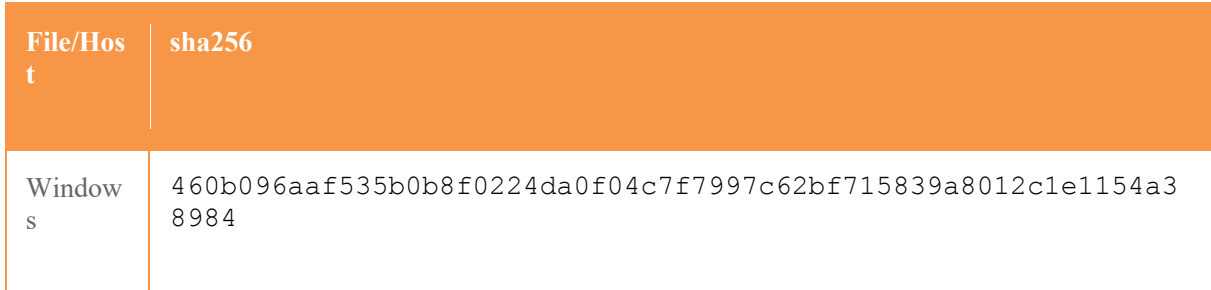

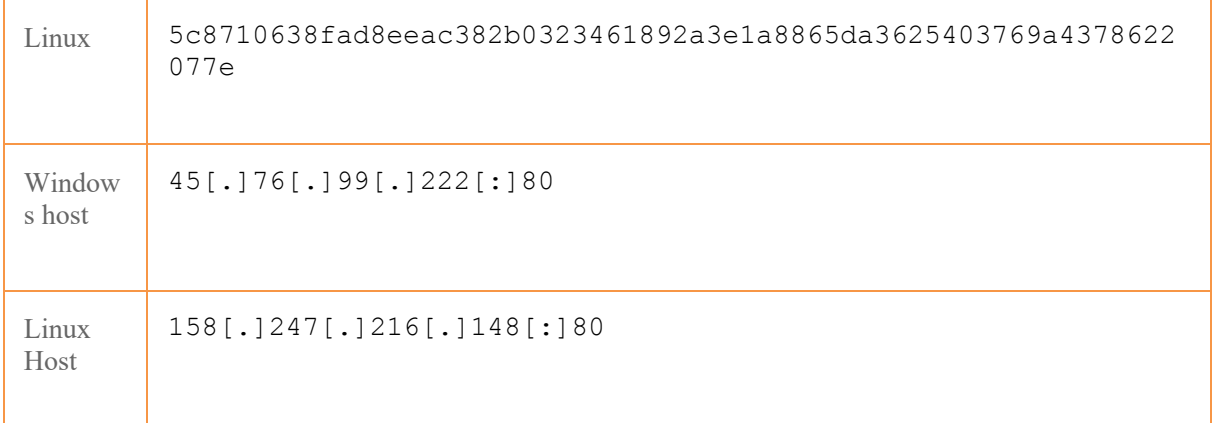

## MITRE ATT&CK® Framework Mapping

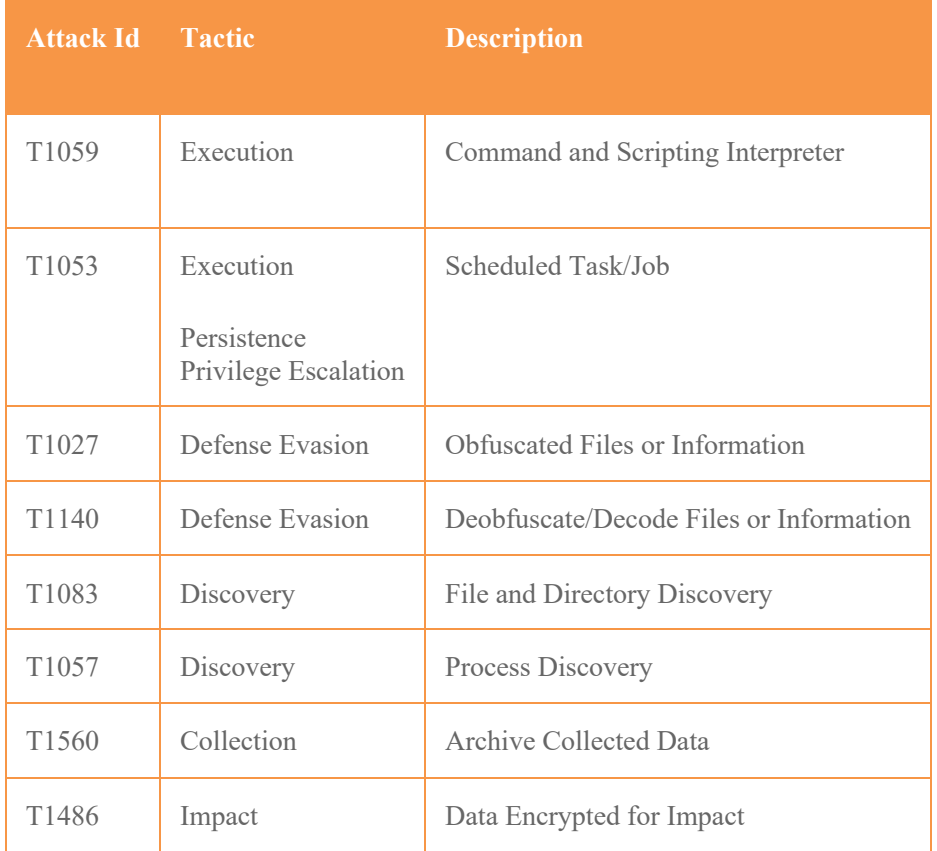

### Additional Resources

- o *Read more about Golang malware in this blog: Golang Malware Is More than a Fad: Financial Motivation Drives Adoption*
- o *Learn about another ransomware variant that uses a Golang packer: New Ransomware Variant Uses Golang Packer*
- o *Visit the product website to learn how the powerful CrowdStrike Falcon platform provides comprehensive protection across your organization, workers and data, wherever they are located.*
- o *Get a full-featured free trial of CrowdStrike Falcon Prevent™ and see how true next-gen AV performs against today's most sophisticated threats.*